# Package 'maple'

March 14, 2022

Title Bayesian Analysis of Multi-Sample Spatial Transcriptomics Experiments

Version 0.99.5

Description Allows for robust probabilistic analysis of multi-sample spatial transcriptomics experiments (Allen et. al, 2021 [<doi:10.1101/2021.06.23.449615>](https://doi.org/10.1101/2021.06.23.449615)).

License GPL  $(>= 2)$ 

Encoding UTF-8

RoxygenNote 7.1.2

Imports spruce, Seurat, stats, dbarts, ggplot2, dplyr, ggalluvial, plotly, shiny, rlang

**Depends**  $R$  ( $>= 4.0.0$ )

NeedsCompilation no

Author Carter Allen [aut, cre] (<<https://orcid.org/0000-0001-6937-7234>>), Dongjun Chung [aut]

Maintainer Carter Allen <carter.allen12@gmail.com>

Repository CRAN

Date/Publication 2022-03-14 19:00:02 UTC

# R topics documented:

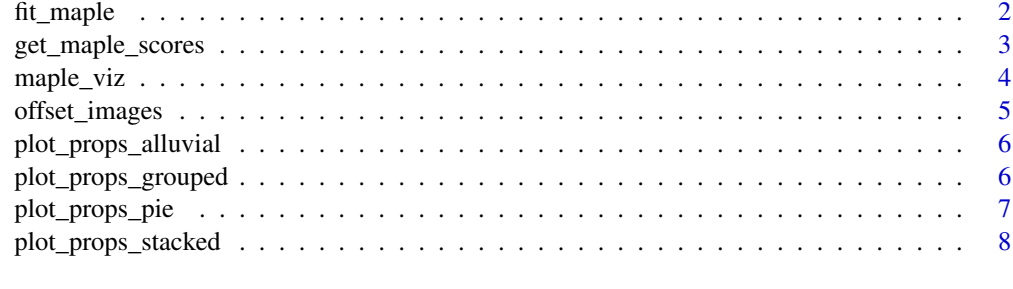

**Index** [9](#page-8-0)

# <span id="page-1-0"></span>Description

This function allows you to detect sub-populations and explain membership with relevant covariates in multi-sample spatial transcriptomics experiments.

# Usage

```
fit_maple(
  seurat_obj,
 K,
  emb = "PCs",n\_dim = 8,
 covars = NULL,
 MCAR = FALSE,CAR = FALSE,smooth = TRUE,
  r = 3,
  nsim = 2000,
 burn = 1000,z_init = NULL
\mathcal{L}
```
# Arguments

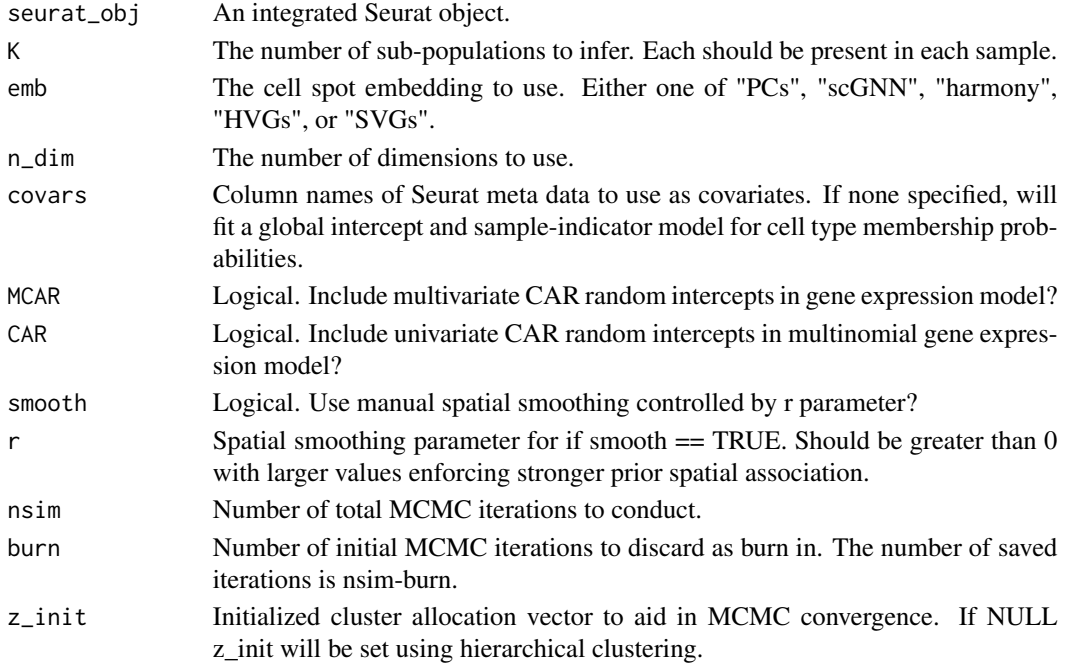

<span id="page-2-0"></span>get\_maple\_scores 3

#### Value

A list of MCMC samples, including the MAP estimate of cluster indicators (z)

#### Examples

```
## Not run:
brain1 <- LoadData("stxBrain", type = "anterior1")
brain2 <- LoadData("stxBrain", type = "anterior2")
brain1 <- SCTransform(brain1, assay = "Spatial", verbose = FALSE)
brain2 <- SCTransform(brain2, assay = "Spatial", verbose = FALSE)
brain <- merge(brain1,brain2)
DefaultAssay(brain) <- "SCT"
VariableFeatures(brain) <- c(VariableFeatures(brain1),VariableFeatures(brain2))
brain <- RunPCA(brain)
brain_fit_PCs <- fit_maple(brain,K = 6,emb = "PCs")
## End(Not run)
```
get\_maple\_scores *Get posterior probability scores*

#### Description

This function allows you to compute posterior uncertainty and continuous phenotype scores

#### Usage

get\_maple\_scores(fit)

#### Arguments

fit A list returned by fit\_maple()

#### Value

A fit object (list)

#### Examples

```
## Not run:
brain1 <- LoadData("stxBrain", type = "anterior1")
brain2 <- LoadData("stxBrain", type = "anterior2")
brain1 <- SCTransform(brain1, assay = "Spatial", verbose = FALSE)
brain2 <- SCTransform(brain2, assay = "Spatial", verbose = FALSE)
brain <- merge(brain1,brain2)
DefaultAssay(brain) <- "SCT"
VariableFeatures(brain) <- c(VariableFeatures(brain1),VariableFeatures(brain2))
```
<span id="page-3-0"></span>4 maple\_viz

```
brain <- RunPCA(brain)
brain_fit_PCs <- fit_maple(brain,K = 6,emb = "PCs")
brain_fit_scores <- get_maple_scores(brain_fit_PCs)
## End(Not run)
```
### maple\_viz *Plot tissue architecture labels*

#### Description

This function allows you to plot (static or interactive) cell spot labels and uncertainty measures

# Usage

```
maple_viz(
  fit,
  pt.size = 1,
  interactive = FALSE,
  shade_uncertainty = FALSE,
  feature = NULL
\lambda
```
# Arguments

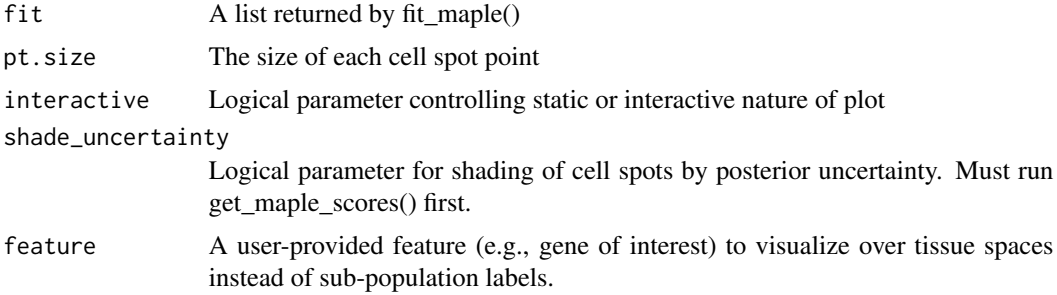

# Value

A ggplot object or shiny app window

# Examples

```
## Not run:
brain1 <- LoadData("stxBrain", type = "anterior1")
brain2 <- LoadData("stxBrain", type = "anterior2")
brain1 <- SCTransform(brain1, assay = "Spatial", verbose = FALSE)
brain2 <- SCTransform(brain2, assay = "Spatial", verbose = FALSE)
brain <- merge(brain1,brain2)
DefaultAssay(brain) <- "SCT"
```
# <span id="page-4-0"></span>offset\_images 5

```
VariableFeatures(brain) <- c(VariableFeatures(brain1),VariableFeatures(brain2))
brain <- RunPCA(brain)
brain_fit_PCs <- fit_maple(brain,K = 6,emb = "PCs")
maple_viz(brain_fit_PCs)
```
## End(Not run)

offset\_images *Offset multiple Seurat images*

# Description

Internal function for defining coordinates with from multi-sample Seurat objects

#### Usage

```
offset_images(seurat_obj)
```
#### Arguments

seurat\_obj A Seurat object

### Value

A coordinate data frame

## Examples

```
## Not run:
brain1 <- LoadData("stxBrain", type = "anterior1")
brain2 <- LoadData("stxBrain", type = "anterior2")
brain1 <- SCTransform(brain1, assay = "Spatial", verbose = FALSE)
brain2 <- SCTransform(brain2, assay = "Spatial", verbose = FALSE)
brain <- merge(brain1,brain2)
DefaultAssay(brain) <- "SCT"
VariableFeatures(brain) <- c(VariableFeatures(brain1),VariableFeatures(brain2))
brain <- RunPCA(brain)
brain <- offset_images(brain)
```
## End(Not run)

<span id="page-5-0"></span>plot\_props\_alluvial *Plot grouped alluvial plots of cell type proportions*

#### Description

This function allows you to visualize the relative abundance of sub-populations after running fit\_maple()

#### Usage

```
plot_props_alluvial(fit, group)
```
# Arguments

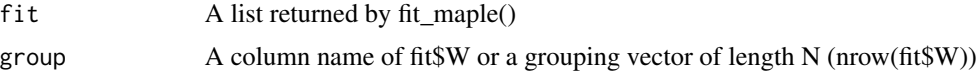

#### Value

A ggplot object

#### Examples

```
## Not run:
brain1 <- LoadData("stxBrain", type = "anterior1")
brain2 <- LoadData("stxBrain", type = "anterior2")
brain1 <- SCTransform(brain1, assay = "Spatial", verbose = FALSE)
brain2 <- SCTransform(brain2, assay = "Spatial", verbose = FALSE)
brain <- merge(brain1,brain2)
DefaultAssay(brain) <- "SCT"
VariableFeatures(brain) <- c(VariableFeatures(brain1), VariableFeatures(brain2))
brain <- RunPCA(brain)
brain_fit_PCs <- fit_maple(brain,K = 6,emb = "PCs")
plot_props_alluvial(brain_fit_PCs, group = brain$orig.ident)
```
## End(Not run)

plot\_props\_grouped *Plot grouped bar charts of cell type proportions*

#### Description

This function allows you to visualize the relative abundance of sub-populations after running fit\_maple()

#### Usage

plot\_props\_grouped(fit, group)

# <span id="page-6-0"></span>plot\_props\_pie 7

### Arguments

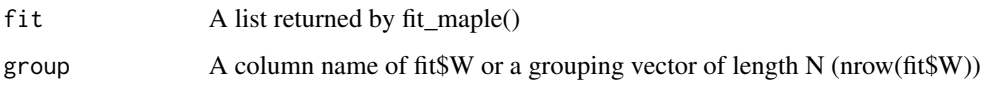

#### Value

A ggplot object

#### Examples

```
## Not run:
brain1 <- LoadData("stxBrain", type = "anterior1")
brain2 <- LoadData("stxBrain", type = "anterior2")
brain1 <- SCTransform(brain1, assay = "Spatial", verbose = FALSE)
brain2 <- SCTransform(brain2, assay = "Spatial", verbose = FALSE)
brain <- merge(brain1,brain2)
DefaultAssay(brain) <- "SCT"
VariableFeatures(brain) <- c(VariableFeatures(brain1),VariableFeatures(brain2))
brain <- RunPCA(brain)
brain_fit_PCs \leq fit_maple(brain,K = 6, emb = "PCs")
plot_props_grouped(brain_fit_PCs, group = brain$orig.ident)
```
## End(Not run)

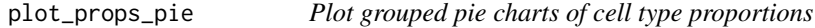

# Description

This function allows you to visualize the relative abundance of sub-populations after running fit\_maple()

#### Usage

```
plot_props_pie(fit, group)
```
### Arguments

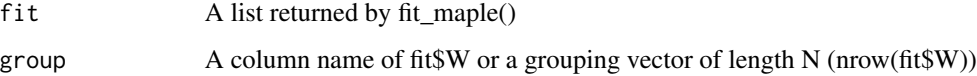

#### Value

A ggplot object

#### Examples

```
## Not run:
brain1 <- LoadData("stxBrain", type = "anterior1")
brain2 <- LoadData("stxBrain", type = "anterior2")
brain1 <- SCTransform(brain1, assay = "Spatial", verbose = FALSE)
brain2 <- SCTransform(brain2, assay = "Spatial", verbose = FALSE)
brain <- merge(brain1,brain2)
DefaultAssay(brain) <- "SCT"
VariableFeatures(brain) <- c(VariableFeatures(brain1), VariableFeatures(brain2))
brain <- RunPCA(brain)
brain_fit_PCs \leq fit_maple(brain,K = 6, emb = "PCs")
plot_props_pie(brain_fit_PCs, group = brain$orig.ident)
```
## End(Not run)

plot\_props\_stacked *Plot stacked bar charts of cell types proportions*

#### Description

This function allows you to visualize the relative abundance of sub-populations after running fit maple()

#### Usage

plot\_props\_stacked(fit, group)

#### Arguments

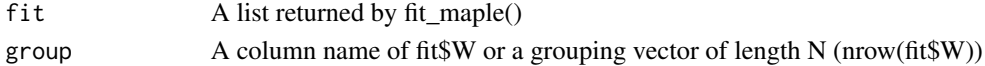

#### Value

A ggplot object

#### Examples

```
## Not run:
brain1 <- LoadData("stxBrain", type = "anterior1")
brain2 <- LoadData("stxBrain", type = "anterior2")
brain1 <- SCTransform(brain1, assay = "Spatial", verbose = FALSE)
brain2 <- SCTransform(brain2, assay = "Spatial", verbose = FALSE)
brain <- merge(brain1,brain2)
DefaultAssay(brain) <- "SCT"
VariableFeatures(brain) <- c(VariableFeatures(brain1),VariableFeatures(brain2))
brain <- RunPCA(brain)
brain_fit_PCs <- fit_maple(brain,K = 6,emb = "PCs")
plot_props_stacked(brain_fit_PCs, group = brain$orig.ident)
```
## End(Not run)

<span id="page-7-0"></span>

# <span id="page-8-0"></span>Index

∗ Bayesian fit\_maple, [2](#page-1-0) get\_maple\_scores, [3](#page-2-0) maple\_viz, [4](#page-3-0) offset\_images, [5](#page-4-0) plot\_props\_alluvial, [6](#page-5-0) plot\_props\_grouped, [6](#page-5-0) plot\_props\_pie, [7](#page-6-0) plot\_props\_stacked, [8](#page-7-0) ∗ spatial fit\_maple, [2](#page-1-0) get\_maple\_scores, [3](#page-2-0) maple\_viz, [4](#page-3-0) offset\_images, [5](#page-4-0) plot\_props\_alluvial, [6](#page-5-0) plot\_props\_grouped, [6](#page-5-0) plot\_props\_pie, [7](#page-6-0) plot\_props\_stacked, [8](#page-7-0) ∗ transcriptomics fit\_maple, [2](#page-1-0) get\_maple\_scores, [3](#page-2-0) maple\_viz, [4](#page-3-0) offset\_images, [5](#page-4-0) plot\_props\_alluvial, [6](#page-5-0) plot\_props\_grouped, [6](#page-5-0) plot\_props\_pie, [7](#page-6-0) plot\_props\_stacked, [8](#page-7-0) fit\_maple, [2](#page-1-0) get\_maple\_scores, [3](#page-2-0) maple\_viz, [4](#page-3-0) offset\_images, [5](#page-4-0) plot\_props\_alluvial, [6](#page-5-0) plot\_props\_grouped, [6](#page-5-0) plot\_props\_pie, [7](#page-6-0) plot\_props\_stacked, [8](#page-7-0)